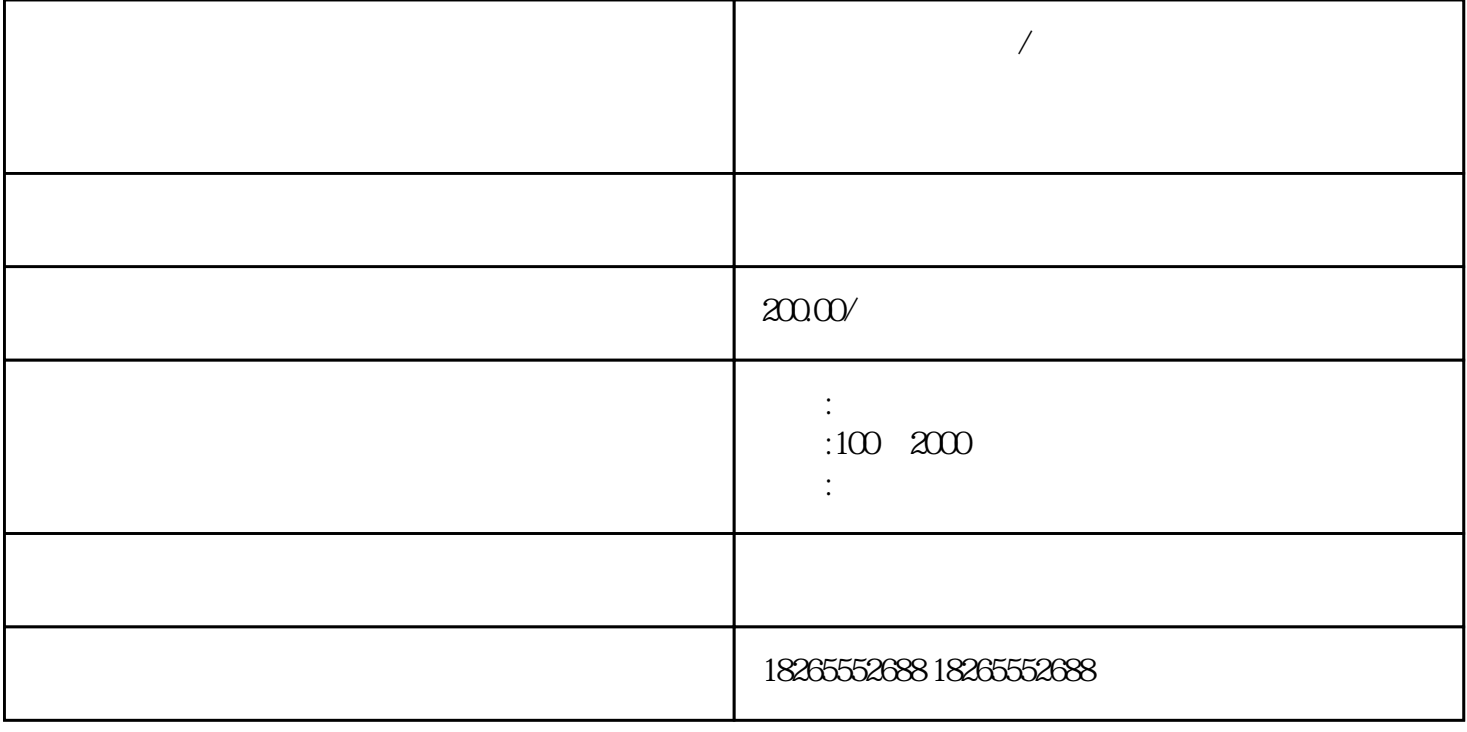

 $\lambda$ 

 $\star\star\star\star$ 

 $\frac{44}{\pi}$  % and  $\frac{44}{\pi}$  % and  $\frac{44}{\pi}$  % and  $\frac{44}{\pi}$  % and  $\frac{44}{\pi}$  % and  $\frac{44}{\pi}$  % and  $\frac{44}{\pi}$  % and  $\frac{44}{\pi}$  % and  $\frac{44}{\pi}$  % and  $\frac{44}{\pi}$  % and  $\frac{44}{\pi}$  % and  $\frac{44}{\pi}$  % and  $\frac{4$ 

**人** 

人,以下的人,以下的人,为公司建立在这个人,为公司建立在这个人,为公司建立在这个人,为公司建立在这个人,

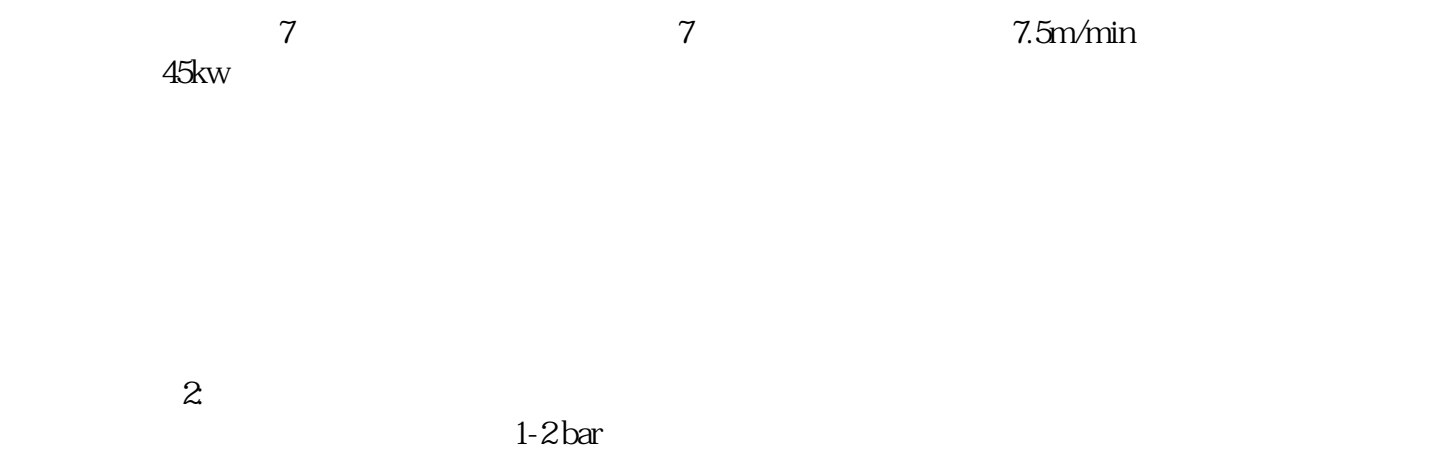

 $1-2$  bar $\,$ 

 $20%$ 

 $1.2$ 

m3/min

 $\star$ 

一个心态阳光的人,做一个积极向上的人,用正能量激发自己,你阳光,世界也会因你而精彩!